# **Close**

Closes a zip file.

### **Syntax**

SRP\_Zip("Close", ZipHandle)

#### **Parameters**

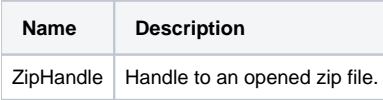

#### Remarks

Call this service to close a zip file. Make sure you call this anytime you successfully call [Open](https://wiki.srpcs.com/display/ZipUtility/Open) or [Create.](https://wiki.srpcs.com/display/ZipUtility/Create) Otherwise, the file will remained lock as long as OpenInsight is running.

## Example

```
// Always close a file when done
hZip = SRP_Zip("Open", "C:\MyFile.zip")
If hZip EQ 0 then
   Call Msg(@Window, SRP_Zip("GetLastError"))
end else
   SRP_Zip("Close", hZip)
end
```